# l'alternance travail-études

## **Techniques de bureautique, microédition et hypermédia**

#### **LA FORMATION**

Les élèves sont formés pour développer des habiletés tant au niveau des outils informatiques que de la rédaction et du traitement linguistique des textes en français et en anglais. Les techniciennes et techniciens en microédition et en hypermédia travaillent presque exclusivement à la production, à la conception graphique et à la mise en pages de divers types de documents conformes à l'image que souhaite projeter l'entreprise. Ces personnes conçoivent et produisent également des présentations multimédias et des documents hypermédias.

#### **Première année**

La première année porte sur la compréhension de la spécificité du programme et l'acquisition de formation de base en bureautique. L'élève est aussi plongé dans la spécialité microédition par les cours liés au dessin et au traitement d'image.

#### **Deuxième année**

La deuxième année amène l'élève à parfaire sa formation tant en bureautique qu'en microédition et hypermédia. Ainsi, les cours concernent le traitement des données, la mise en pages, les présentations multimédias, les formulaires, les documents publicitaires, les pages Web, de même que les documents administratifs en français et en anglais ainsi que la préparation au premier stage rémunéré.

#### **Troisième année**

En troisième année, les élèves intègrent les apprentissages précédents dans des projets de production.

De plus, la formation de troisième année comporte un cours de psychologie sur les relations interprofessionnelles et un cours de traduction administrative. En sixième session, l'élève retourne en stage rémunéré où il peut prendre en charge des productions de diverses natures sous la supervision d'un responsable de l'entreprise qui l'embauche. Il devient donc une ressource importante pour l'employeur alors qu'il renforce ses compétences professionnelles.

À son retour de stage, l'élève termine sa formation par un projet de microédition qui constitue l'épreuve synthèse de programme et un projet de fin d'études qui complète l'intégration de tous ses apprentissages.

## **L'AGENCEMENT DES SESSIONS D'ÉTUDES ET DE STAGES**

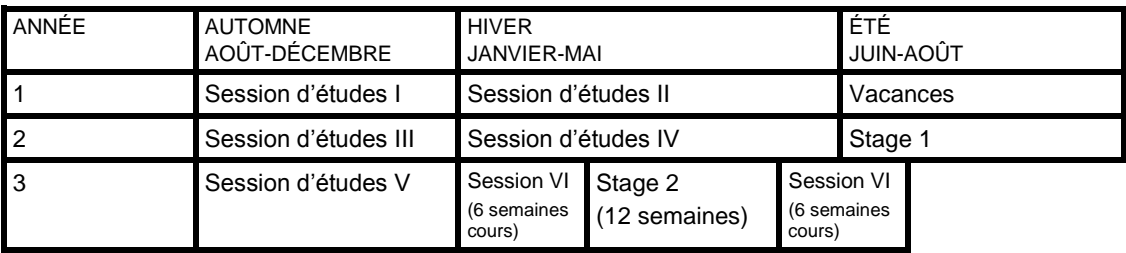

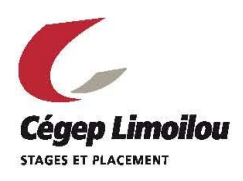

*Le programme Techniques de bureautique, microédition et hypermédia compte 2 385 heures contact dont 1 725 heures dans la formation spécifique et 600 heures de formation générale.* 

*Ce programme comporte deux grands axes de formation : 1. Bureautique 2. Microédition et hypermédia* 

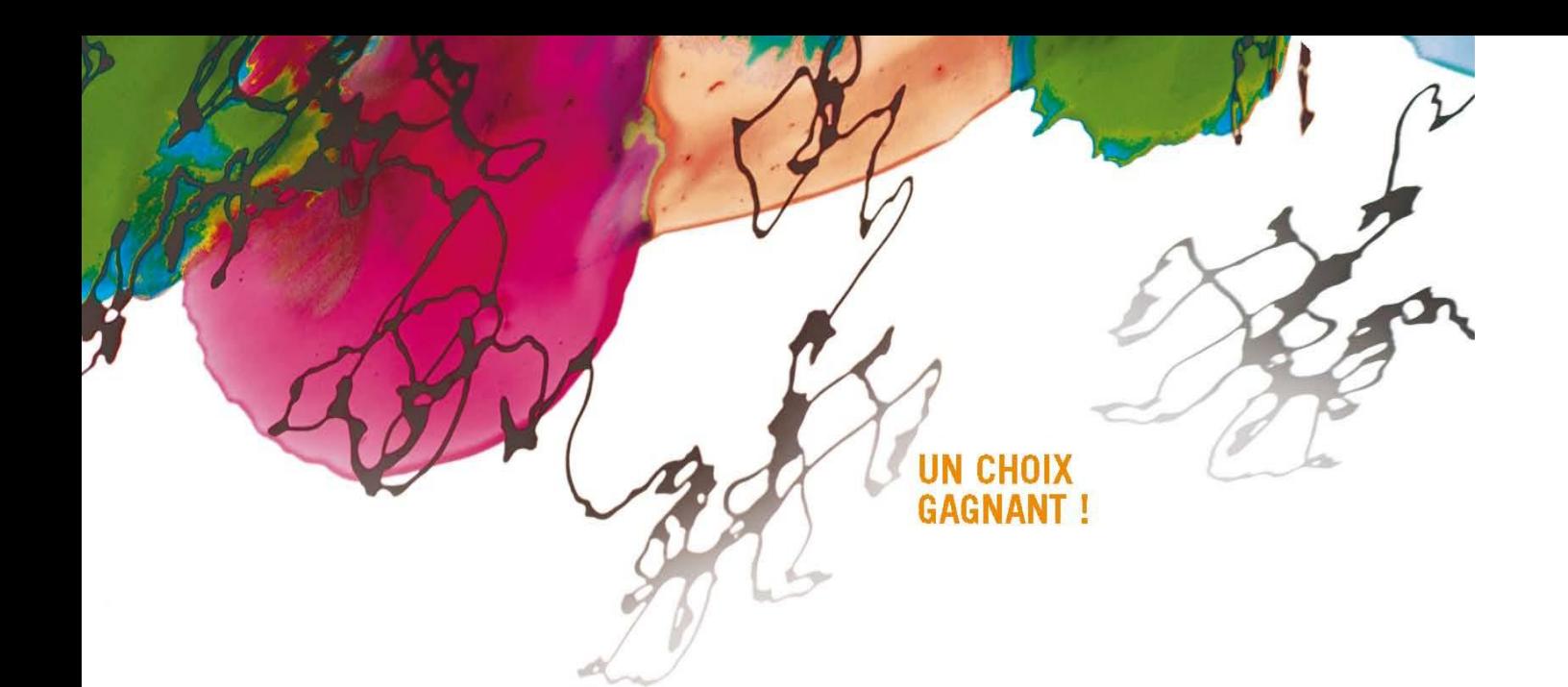

# **Techniques de bureautique, microédition et hypermédia**

# **Les compétences des étudiants**

## *Stage II <sup>1</sup>*

*(en plus des compétences acquises pour le stage I)*

- Participer à la conception et à la réalisation graphique d'imprimés bilingues tels que bulletins, journaux, rapports, formulaires, cahiers de formation, documents publicitaires.
- Participer à la conception graphique et à la réalisation de documents électroniques tels que formulaires, projets de présentations multimédias ou d'un site Web.
	- Assurer l'entretien d'un site Web.
	- 1. Les cours de la 5<sup>e</sup> session, auxquels l'élève doit être inscrit, portent essentiellement sur l'intégration des connaissances acquises sous forme de projets.

## **BUREAUTIQUE**

#### *Stage I*

- Produire et traiter linguistiquement en français des documents administratifs simples tels que des lettres, des notes, des communiqués.
- Saisir et traiter linguistiquement des textes en anglais.
- Communiquer oralement, de manière efficace, en français et en anglais.
- Exploiter les outils et les services liés au travail de bureau.
- Saisir, traiter et représenter des données à l'aide d'un chiffrier électronique.

#### *Stage II*

*(en plus des compétences acquises pour le stage I)*

 Concevoir et produire des documents bilingues, des bulletins et journaux, des rapports administratifs ou tout autre document requis par l'entreprise.

## **MICROÉDITION ET HYPERMÉDIA**

#### *Stage I*

- Concevoir et produire des formulaires.
- Produire des présentations multimédias.
- Produire des cahiers de formation.
- Faire de la mise en pages à l'aide de logiciels.
- Traiter des images.
- \* Créer des dessins.<br>\* Concevoir et produi
- Concevoir et produire des documents publicitaires.

**LES LOGICIELS UTILISÉS EN COURS DE FORMATION**

#### **Microsoft Office**

Word Excel **PowerPoint Outlook** Access

the 3

## **Adobe**

Acrobat InDesign Photoshop **Illustrator** GoLive ImageReady

## **ÉQUIPEMENTS UTILISÉS**

Téléphone Méridian Numériseur Graveur

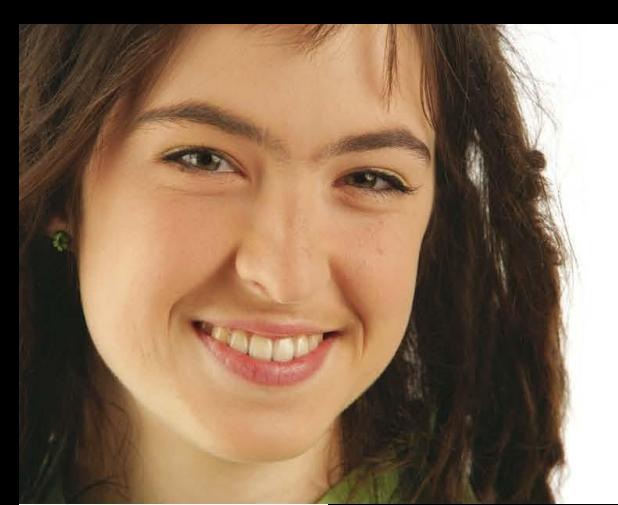

# **Les cours suivis**

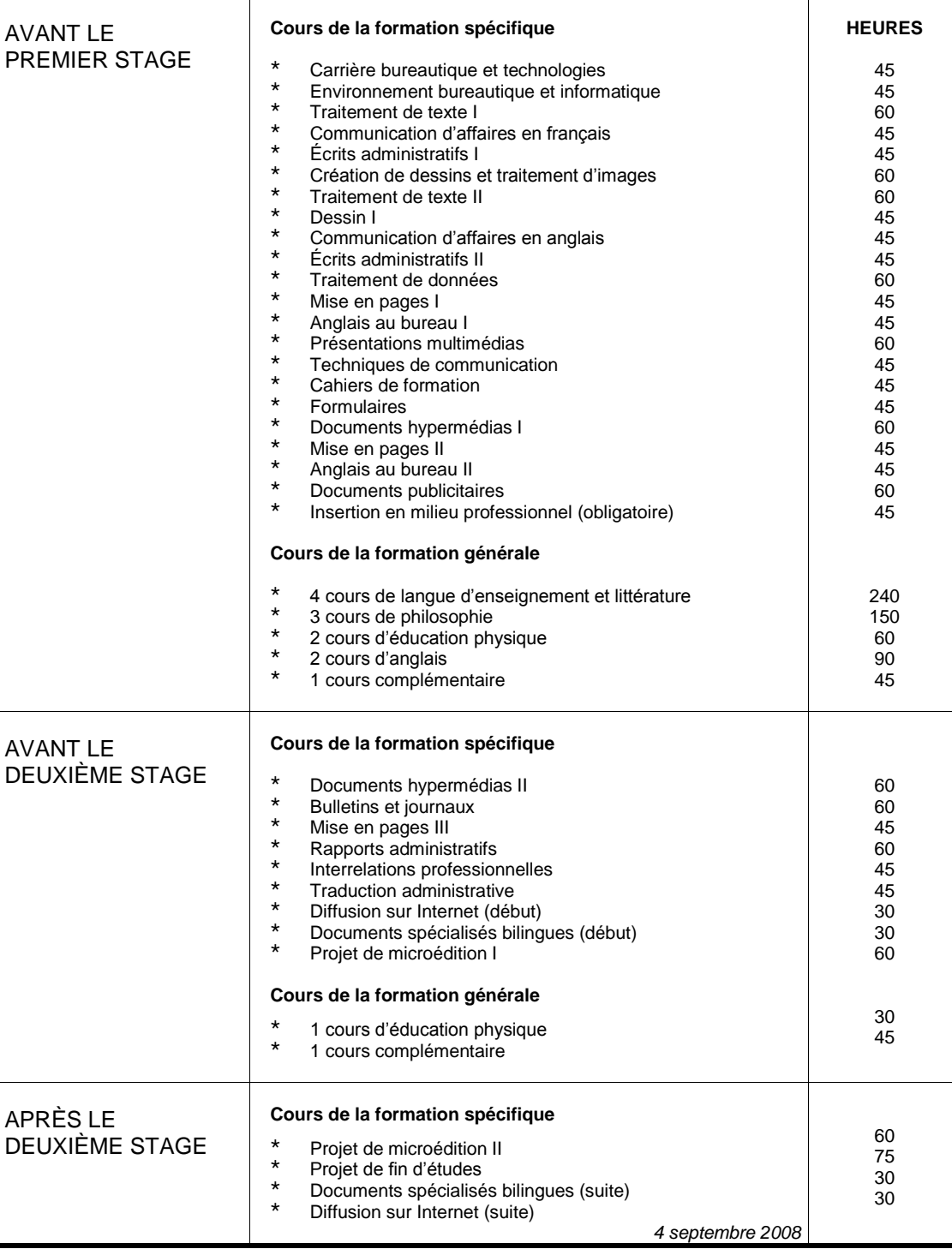

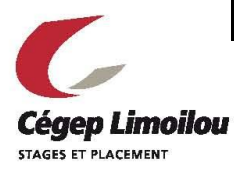

Campus de Québec 1300, 8<sup>e</sup> Avenue, Québec (Québec) G1J 5L5 Téléphone : 418.647.6608 / Télécopieur : 418.647.6787 Campus de Charlesbourg 7600, 3<sup>e</sup> Avenue, Québec (Québec) G1H 7L4 Téléphone : 418.647.6608 / Télécopieur : 418.647.6787 www.climoilou.qc.ca